# **Binary Bracelets**

**a Coding Lesson**

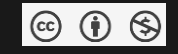

# **Introduction**

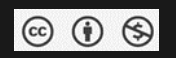

#### What language do computers speak?

### **Introduction**

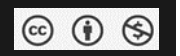

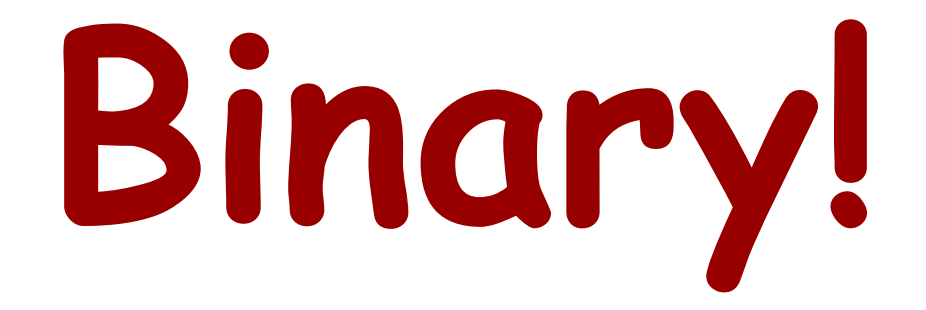

# **Introduction**

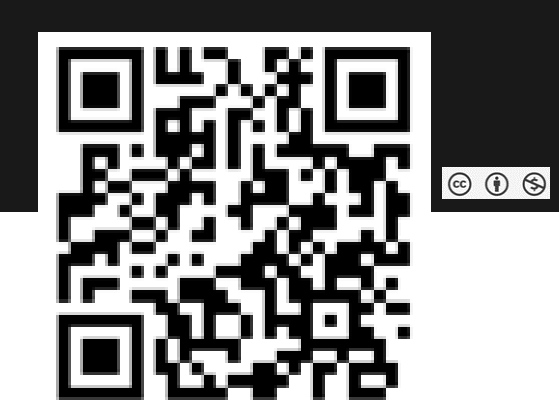

#### Check out this video about binary language: <http://www.smugmug.com/gallery/n-R8WZR/>

Taken from "Binary Numbers - Math Bites with Danica McKellar." NOTE: While the original video i wonderful I thought some of the jokes were not appropriate for a middle school student so I cut them out of the original.

#### Now, using the Binary Decoder Key decode the message!

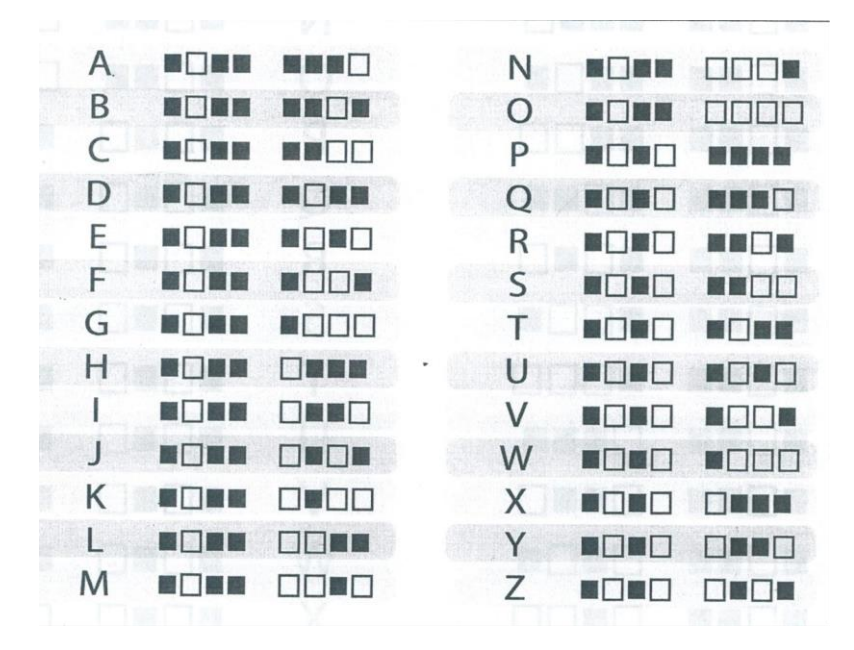

 $\circledcirc$   $\circledcirc$ 

# **Hands-On: Challenge!**

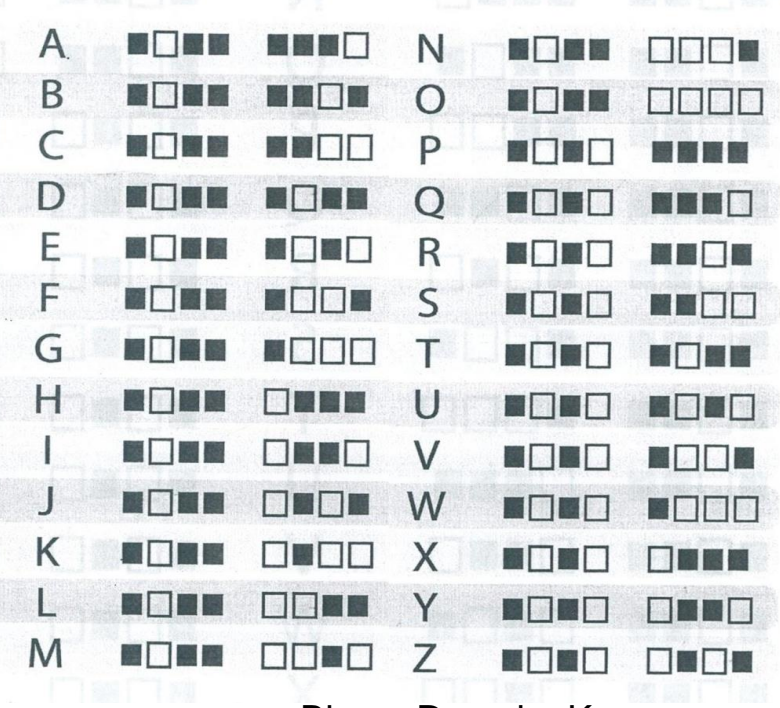

Can you figure out what the message says? **BEND BITHE** NTHE nnnn **KITCH STEE BOOK NORD BITTER DEED BERE BRATH BING SIDDE BOBO NORT DOD** 

Binary Decoder Key Material originated from CODE.org

 $\circledcirc$   $\circledcirc$ 

Now that you know what you are doing let's personalize the project and make yourself a coding souvenir!

#### Using the Binary Decoder Key *plus* your WORD table skills, make a binary bracelet with the first and last initial of your name. Then print it out on the classroom printer.

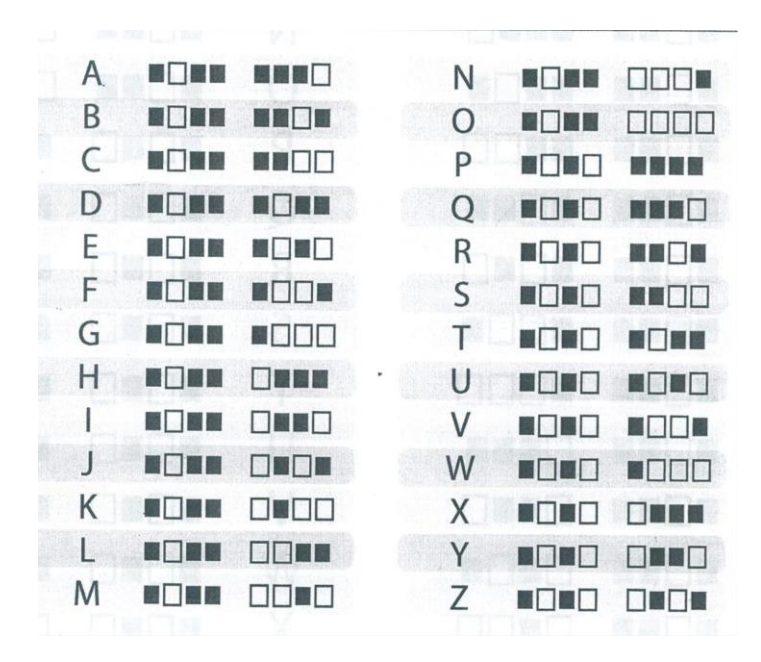

 $\circledcirc$   $\circledcirc$ 

*NOTE: Use portrait orientation*

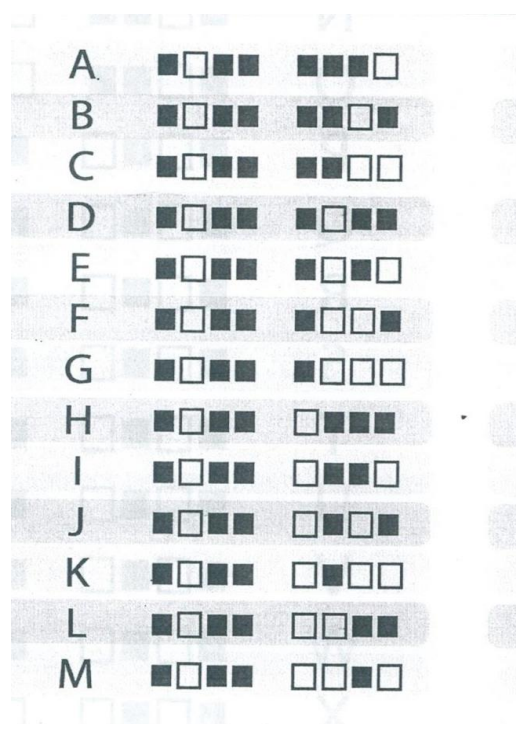

![](_page_7_Figure_2.jpeg)

![](_page_7_Picture_3.jpeg)

Material originated from CODE.org

 $\circledcirc$   $\circledcirc$ 

# **Hands-On Example**

![](_page_8_Figure_1.jpeg)

![](_page_8_Picture_2.jpeg)

 $\rightarrow$  The first letter of my first name (Angela)

 $\rightarrow$  The first letter of my last name (DeHart)

*NOTE: Use portrait orientation*

Material originated from CODE.org

![](_page_9_Picture_1.jpeg)

Now cut the bracelet out, recycle the unused portion of the paper, tape the bracelet around your wrist and wear it home!

Explain your bracelet to your family!